# ФЕДЕРАЛЬНОЕ АГЕНТСТВО ЖЕЛЕЗНОДОРОЖНОГО ТРАНСПОРТА

Федеральное государственное бюджетное образовательное учреждение высшего образования

«Иркутский государственный университет путей сообщения» ФГБОУ ВО ИрГУПС

Институт дополнительного образования Малая транспортная академия

> **УТВЕРЖДАЮ** Директор МОУ ИРМО

«Мамоновская СОШ» Miguel  $\frac{\partial 1}{\partial 1}$  =  $\frac{\partial 9}{\partial 1}$  = 2013 r.

# ДОПОЛНИТЕЛЬНАЯ ОБЩЕОБРАЗОВАТЕЛЬНАЯ ПРОГРАММА

# «Инженерный дизайн САПР»

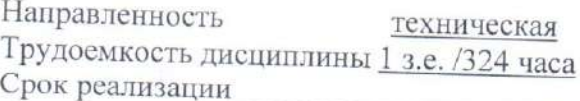

Иркутск, 2023г

### **1. Общая характеристика программы**

Дополнительная общеобразовательная программа обучения **Инженерный дизайн САПР** (далее Программа) разработана для формирования компетенций, необходимых для выполнения нового вида деятельности.

Дополнительная общеобразовательная программа обучения содержит следующие структурные компоненты: характеристику нового вида деятельности, описание цели, планируемые результаты обучения, учебный план, календарный учебный график, рабочие программы дисциплин (модулей), организационно-педагогические условия, формы и содержание промежуточной и итоговой аттестации.

Обучение слушателей, осуществляемое в соответствии с Программой, проводится с использованием модульного принципа построения учебного плана и применением дистанционных образовательных технологий.

Организация-разработчик: Федеральное государственное бюджетное образовательное учреждение высшего образования «Иркутский государственный университет путей сообщения».

Разработчик:

\_\_\_\_\_\_\_\_\_\_\_\_\_\_\_/Трескин С.В./

К.т.н, доцент каф. ВиВХ /Дульский Е.Ю./

К.т.н, доцент каф. ЭПС  $/$ Иванов П.Ю./

Рецензент:

СОГЛАСОВАНО

Начальник МТА  $\mu$  /Н.Н.Исаева /

К.т.н., доцент каф. УКиИГ и при подробель И.В./

### **1. Общая характеристика программы**

Содержание программы и отдельных ее структурных компонентов дисциплин (модулей) направлено на достижение целей получения компетенций для работы в САПР.

1.1. Программа разработана в соответствии с требованиями Всероссийского чемпионатного движения по профессиональному мастерству «Профессионалы»

1.2. Содержания программы разрабатывалось на основании:

- конкурной документации чемпионата «Профессионалы» по компетенции «Инженерный дизайн САПР»

### **1.3 Цель реализации программы**

Основная цель подготовки по Программе – получения компетенций для работы в САПР.

## **1.4. Характеристика нового вида профессиональной деятельности, новой квалификации**

**По итогам обучения** лицам, успешно сдавшим квалификационный экзамен, выдается свидетельство об успешном освоении программы обучения.

**Категория обучающихся: 9, 10, 11 классы Срок обучения**: 1 год **Форма обучения**: очная **Режим занятий:** очный **Итоговая аттестация по Программе проводится в форме** экзамена.

## **2. Содержание программы**

## 2.1 Учебный план

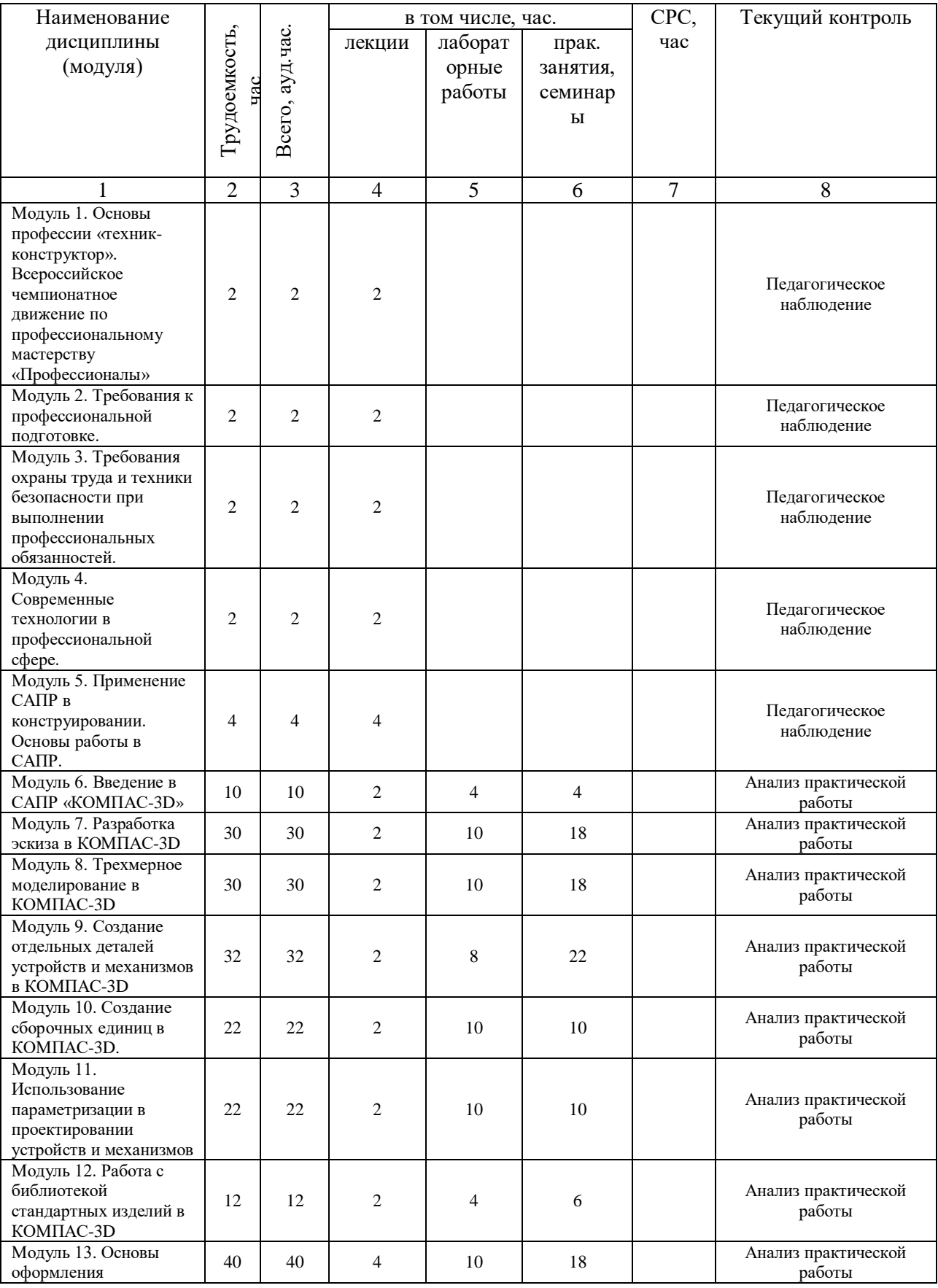

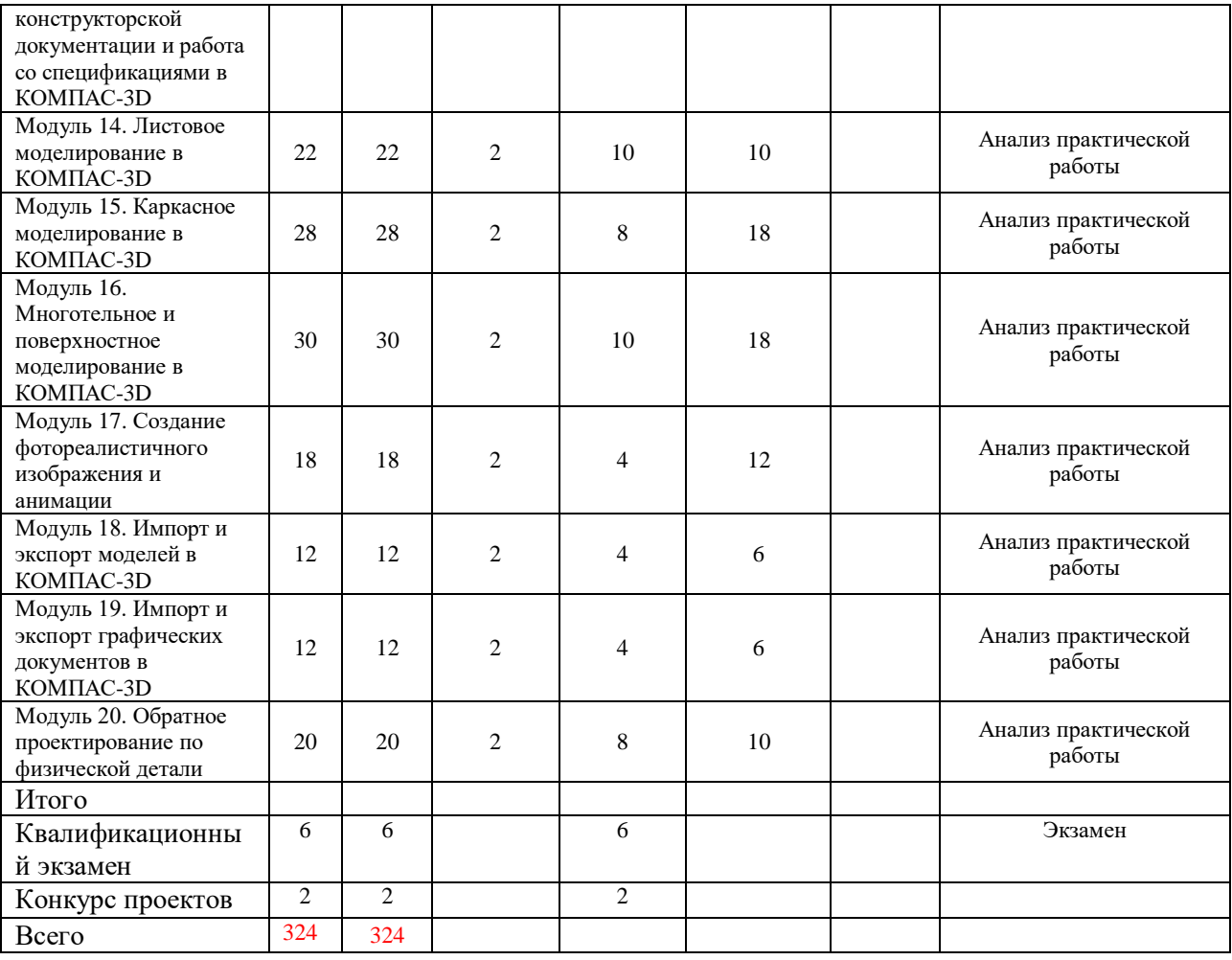

# 2.2 Структура программы профессионального обучения

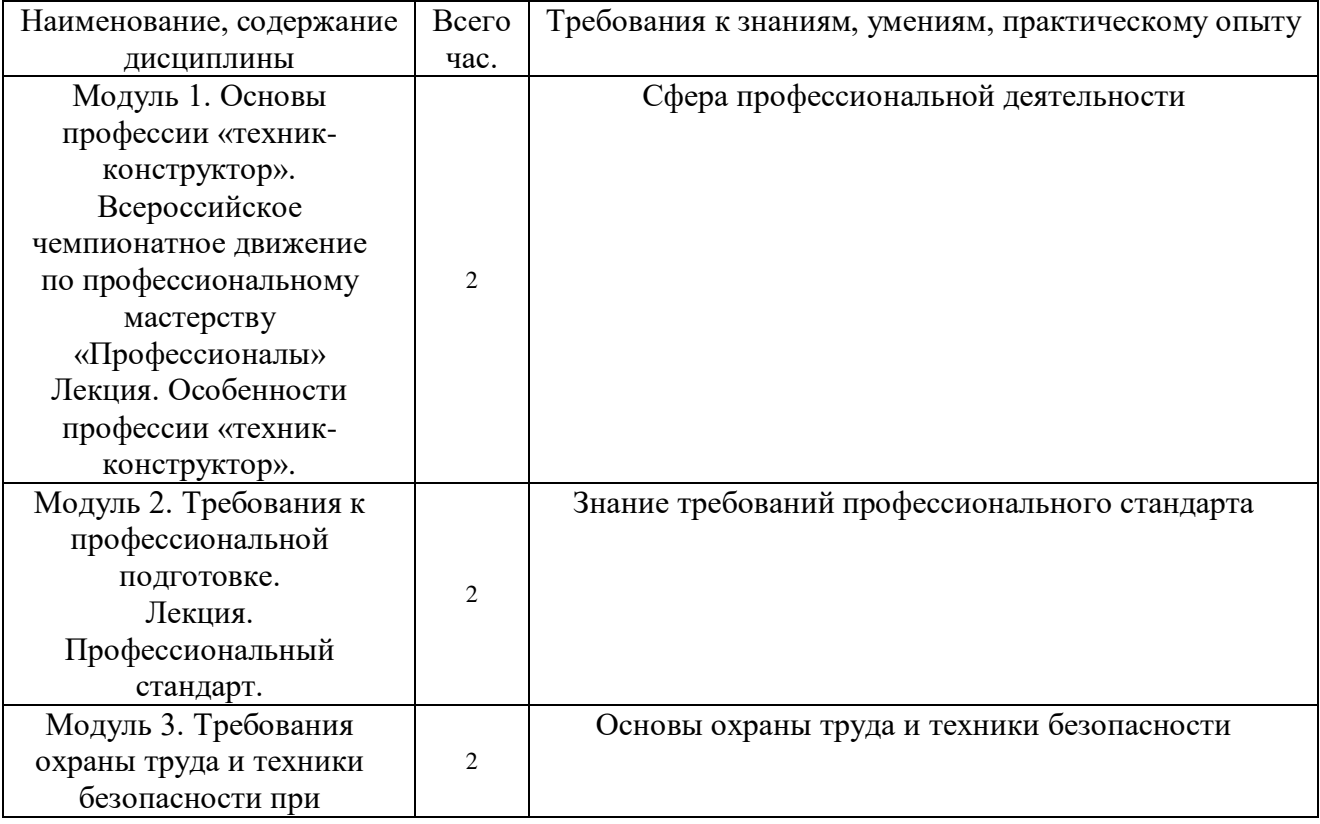

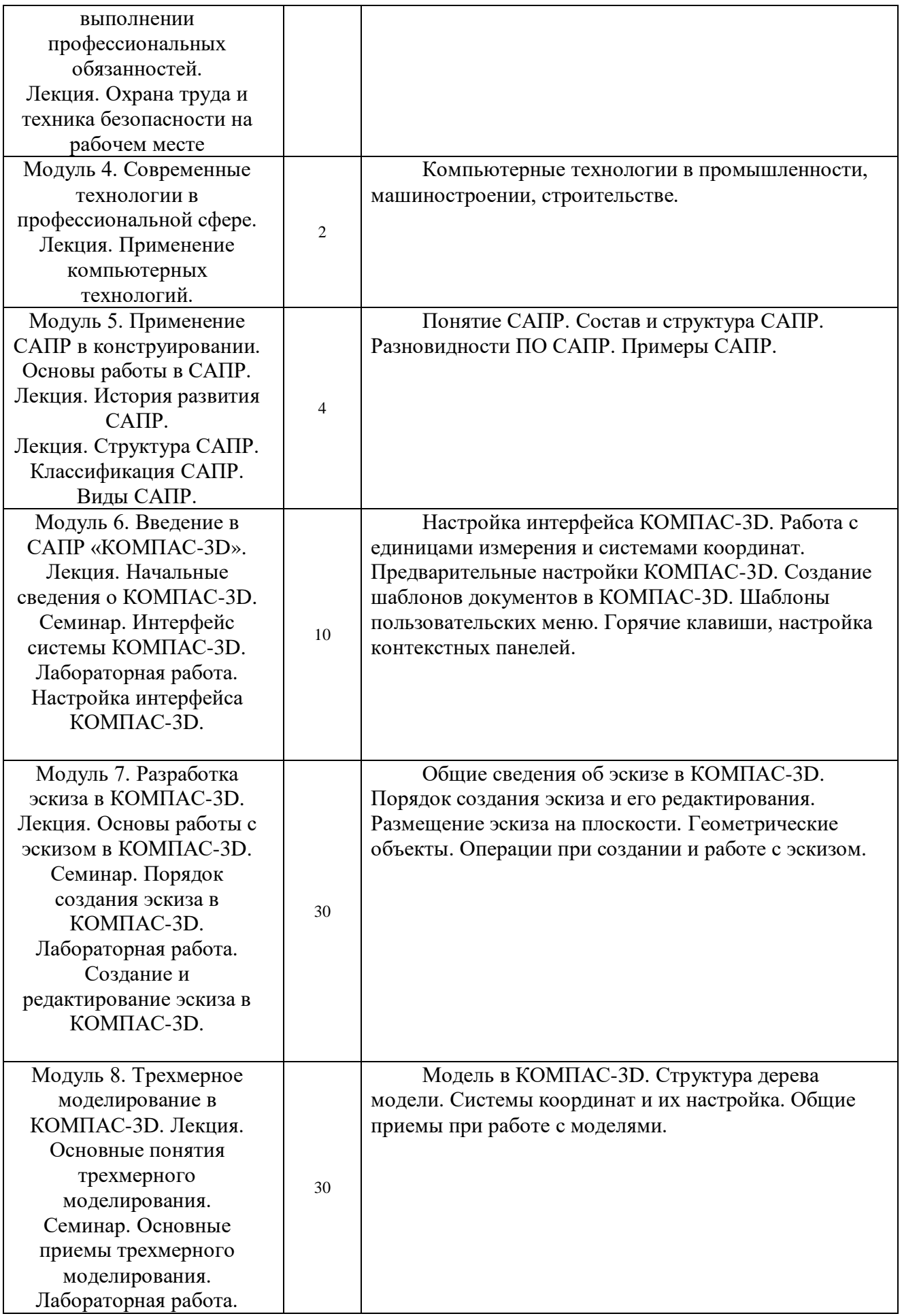

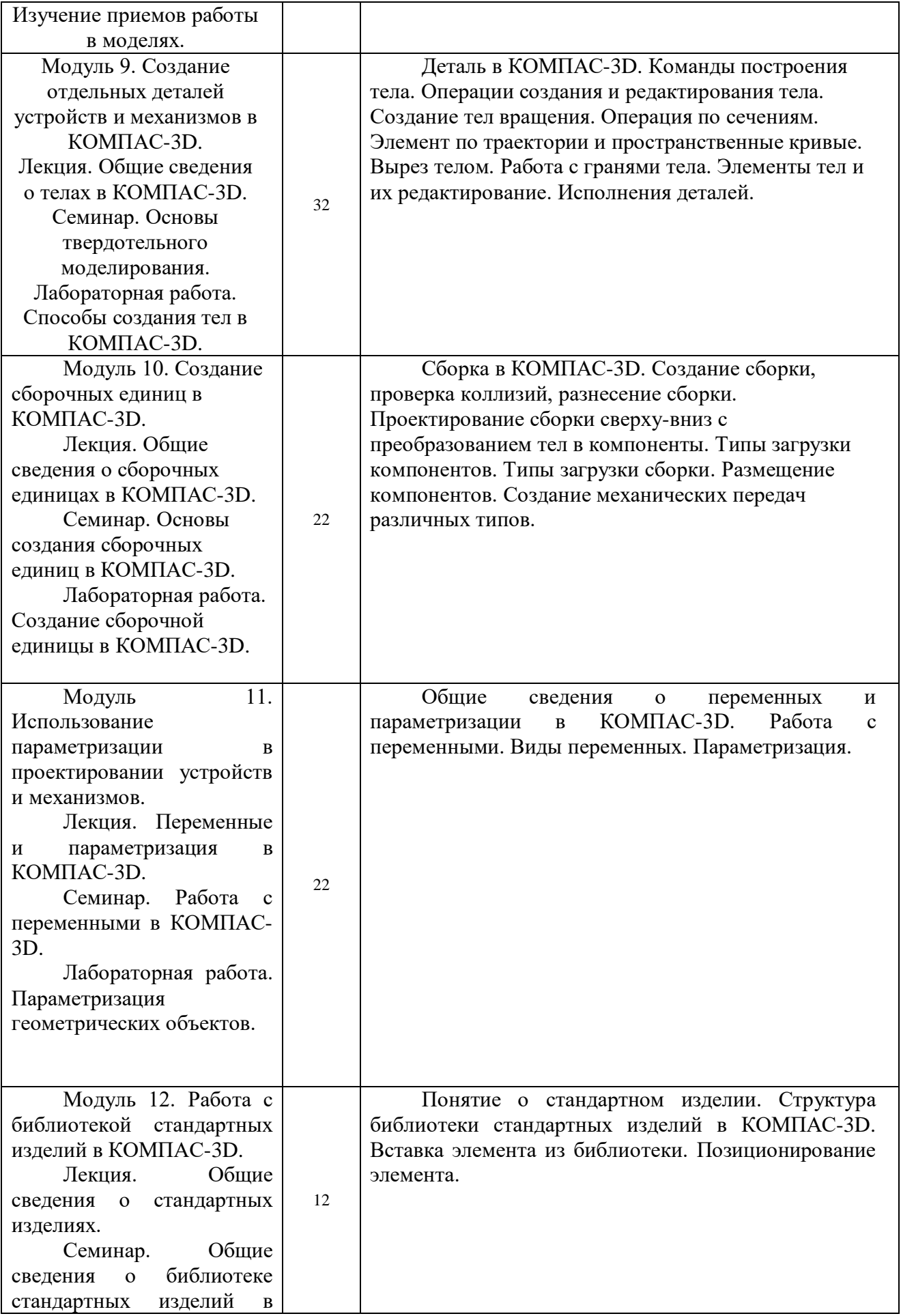

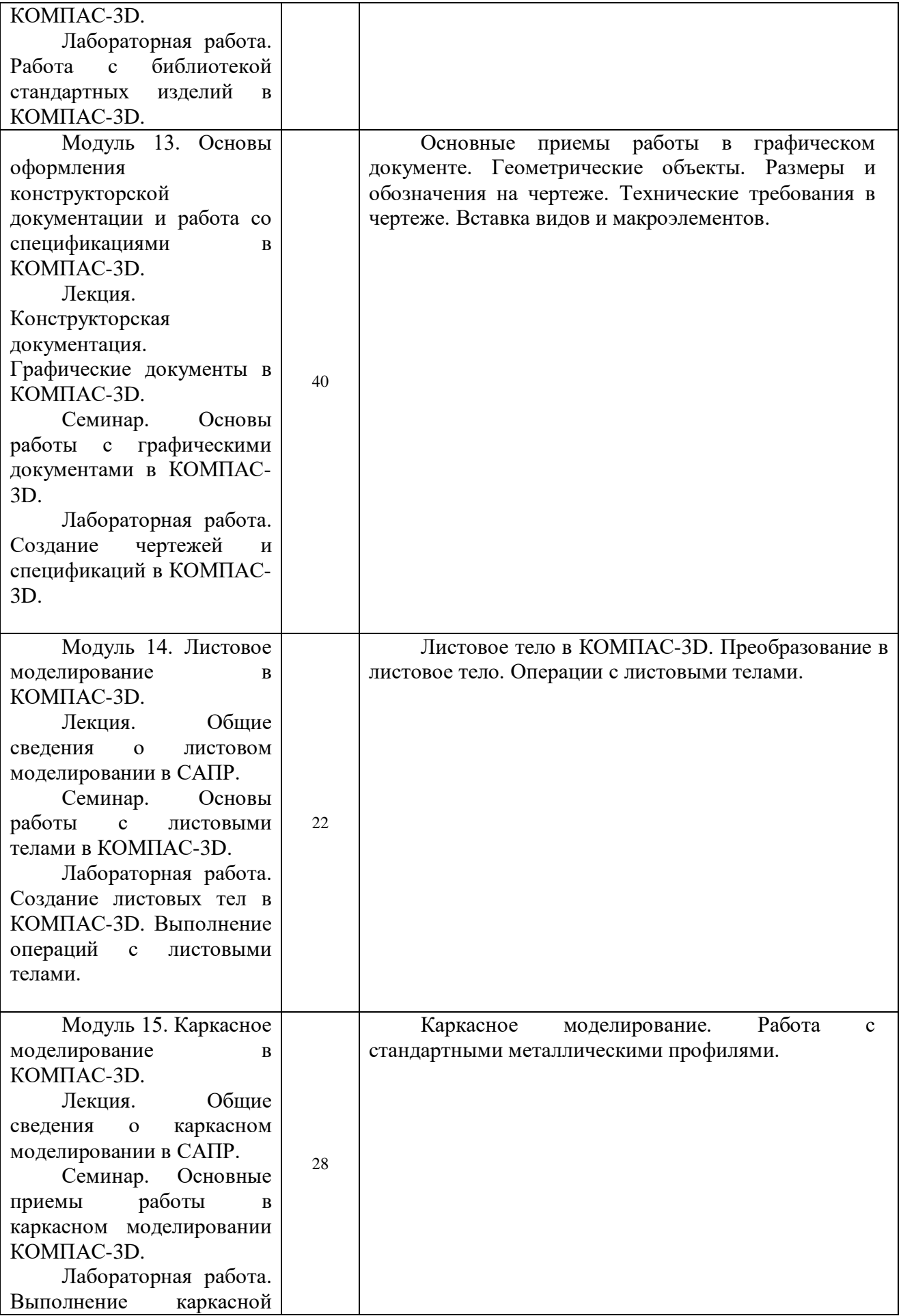

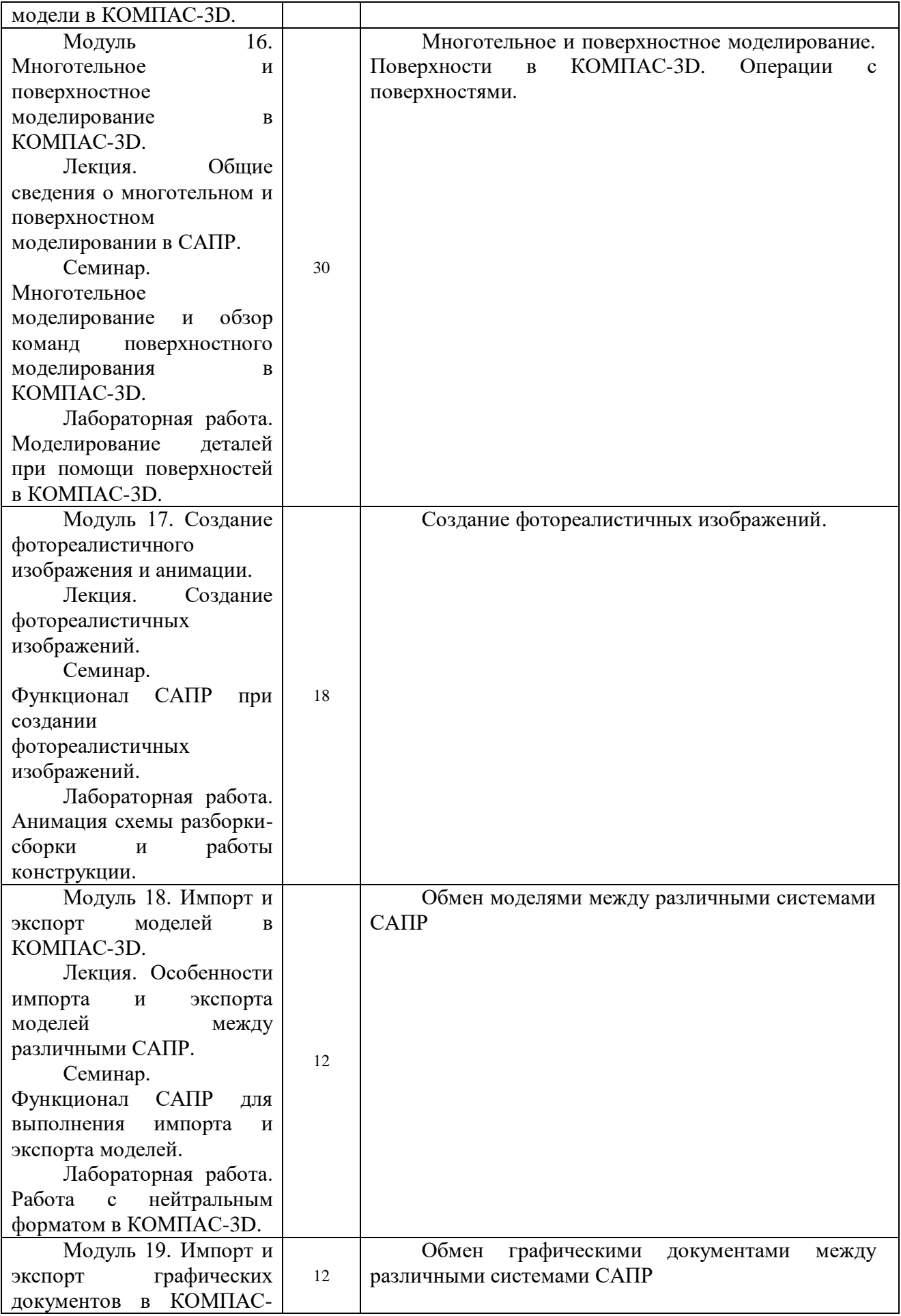

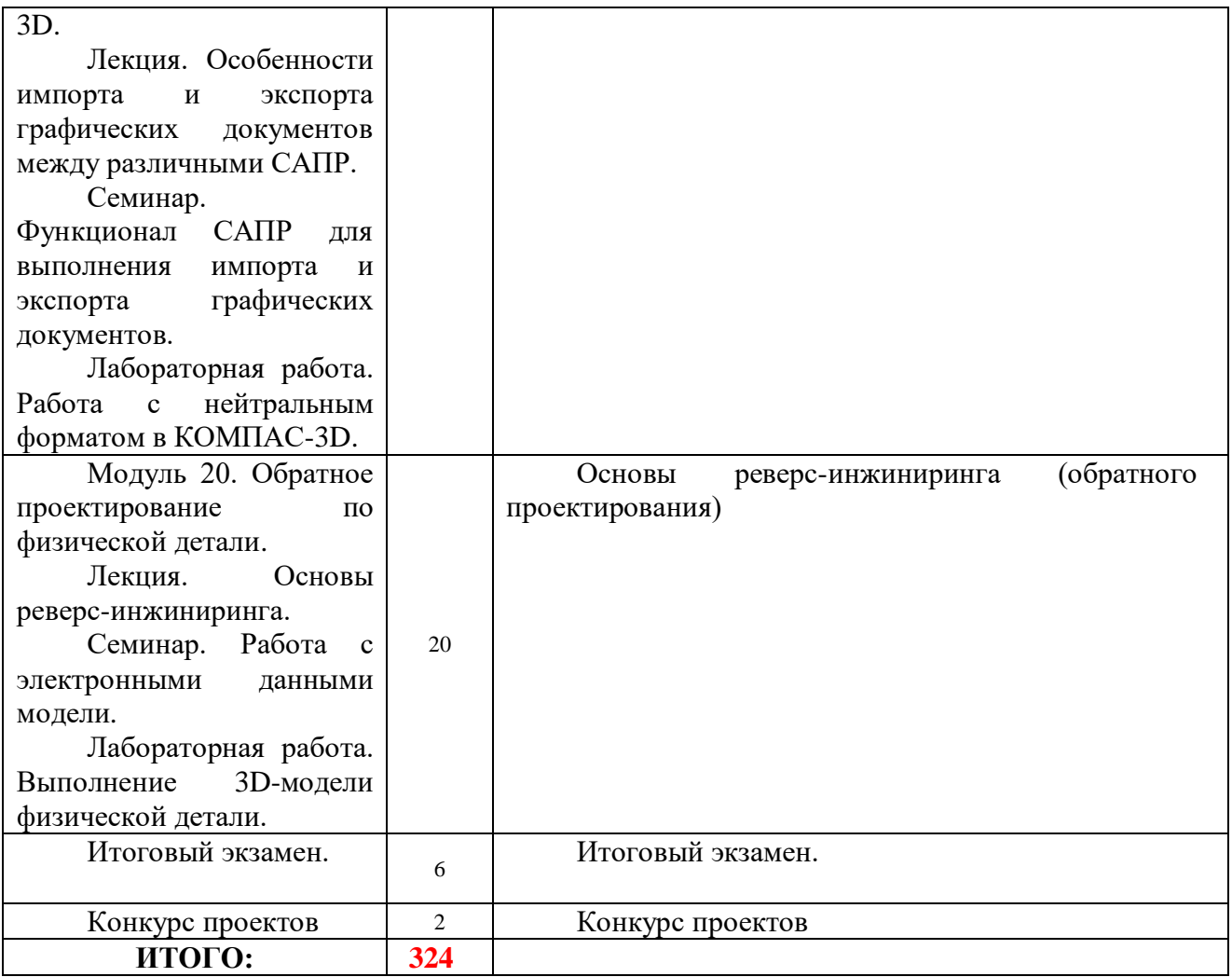

# 2.3 Календарный учебный график

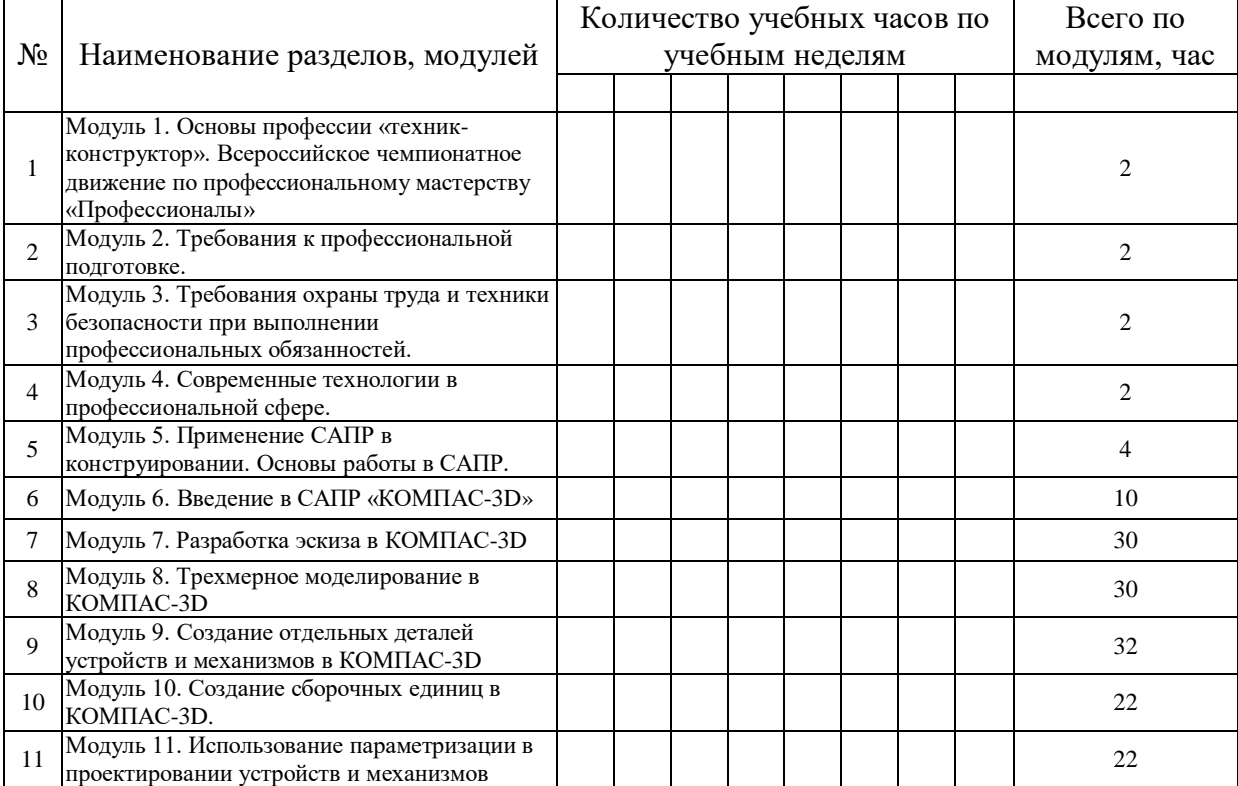

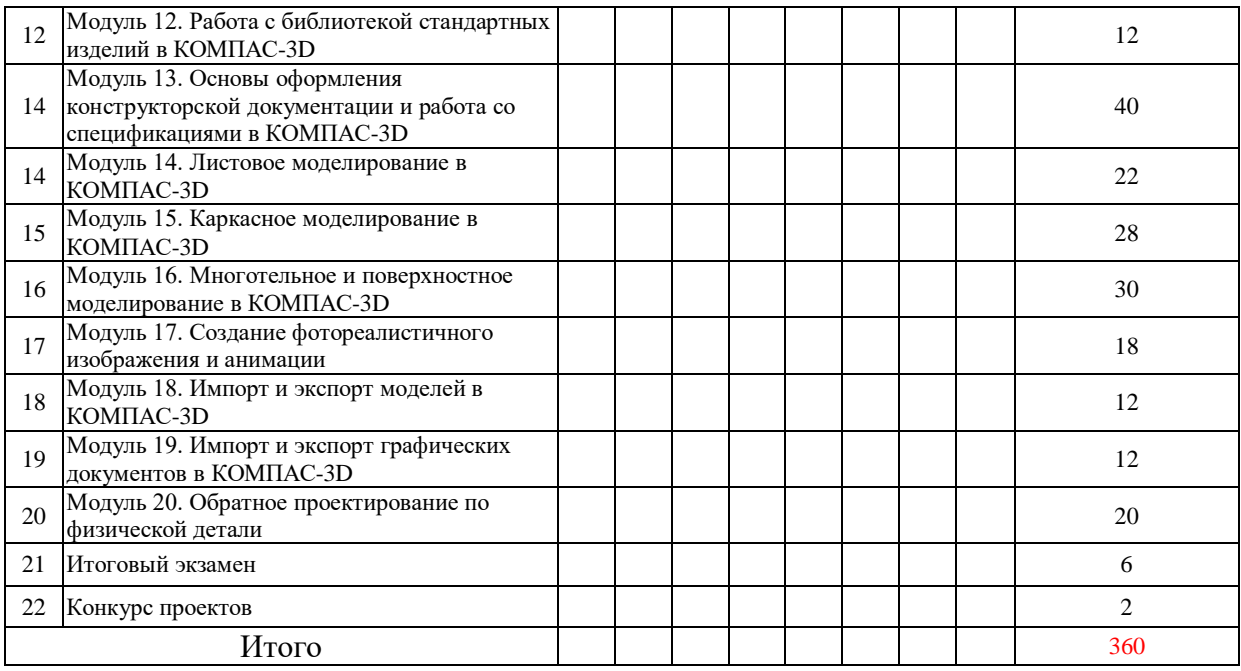

# 2.4 Рабочие программы дисциплин

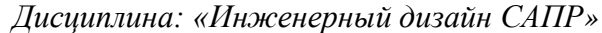

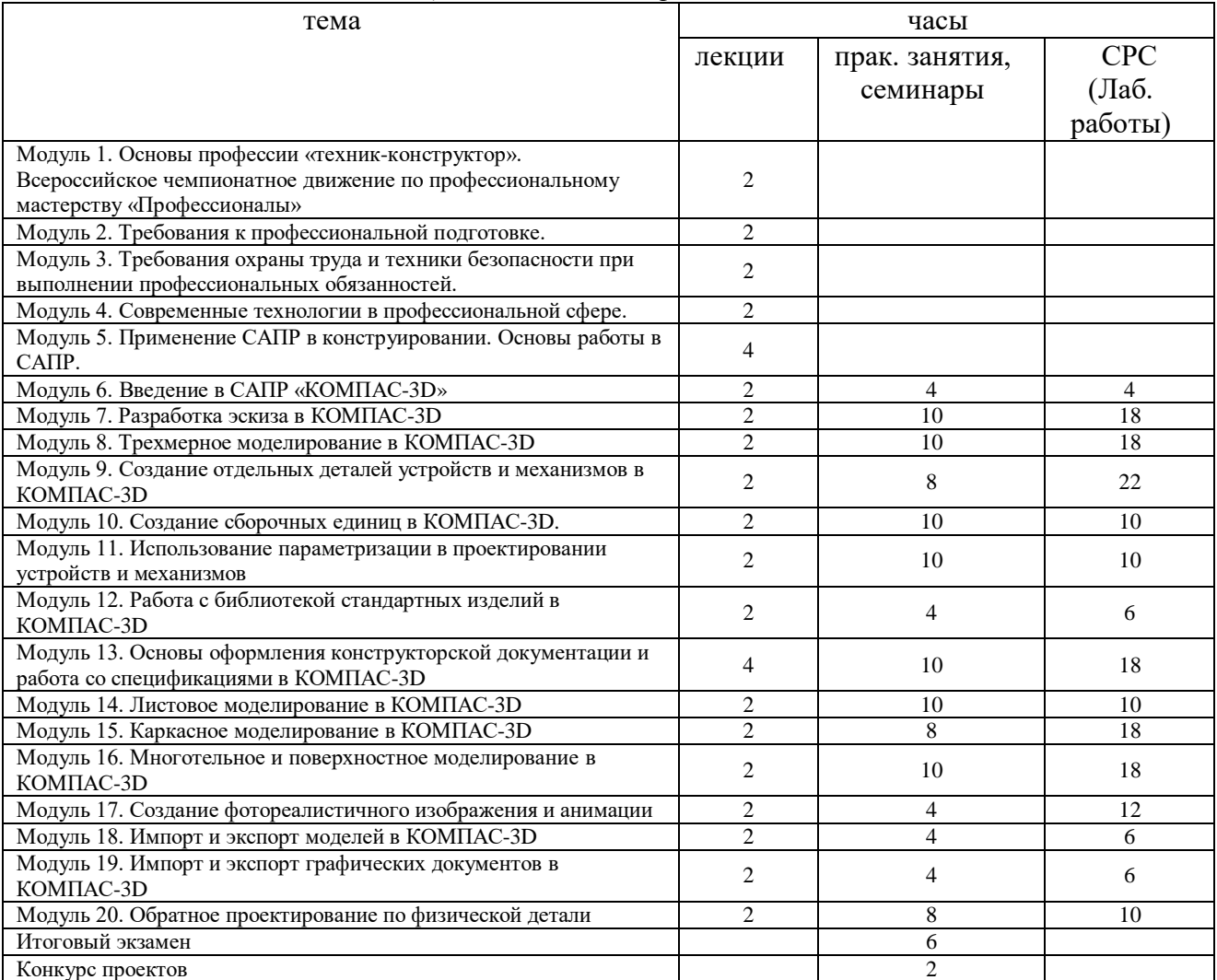

Примечание – При отсутствии одного или нескольких видов учебных занятий, СРС соответствующие графы можно исключить.

2.5. Оценка качества освоения программы (формы аттестации, оценочные и методические материалы)

2.5.1. Форма(ы) промежуточной и итоговой аттестации

2.5.2. Оценочные материалы промежуточной и итоговой аттестации

2.5.3. Методические материалы

#### **3 Организационно-педагогические условия реализации программы**

3.1. Материально-технические условия

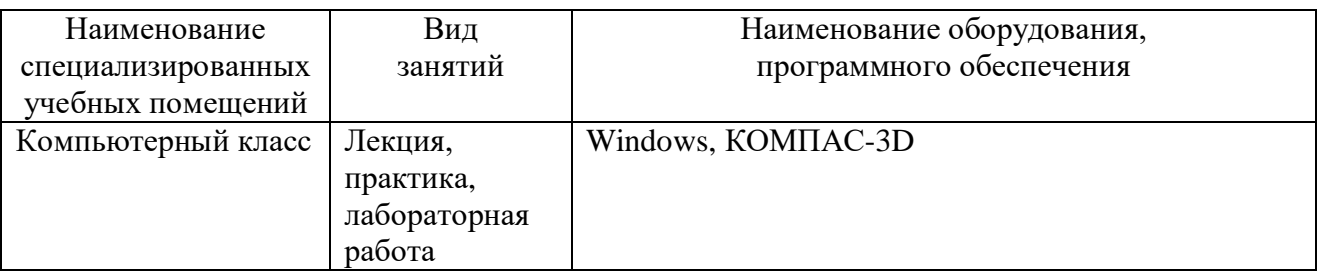

3.2. Учебно-методическое и информационное обеспечение Moodle

3.3. Кадровые условия

Педагогический состав, допущенный к обучению по основным программам профессионального обучения, соответствует требованиям Приказа Минтруда России от 08.09.2015 № 608н.

Требования к педагогическому составу, допущенному к проведению учебных занятий:

- лица, имеющие среднее профессиональное и (или) высшее образование и отвечающие квалификационным требованиям, указанным в квалификационных справочниках и (или) профессиональных стандартах, высококвалифицированные специалисты, а также лиц, обладающих достаточным практическим опытом.

Теоретические занятия (лекции) проводятся с целью изучения нового учебного материала. Изложение материала необходимо вести в форме, доступной для понимания слушателей, соблюдать единство терминологии, определений и условных обозначений, соответствующих действующим нормативным правовым актам.

Практические занятия проводятся с целью закрепления теоретических знаний и выработки у слушателей основных умений и навыков работы в ситуациях, максимально имитирующих реальные производственные процессы.

Лекции и практические занятия проводятся в учебных аудиториях подразделения МТА, учебные занятия на учебно-экспериментальном полигоне ИрГУПСа, работа с учебной литературой библиотеки ИрГУПС.

3.4. Условия для функционирования электронной информационно-образовательной среды (при реализации программ с использованием дистанционных образовательных технологий)

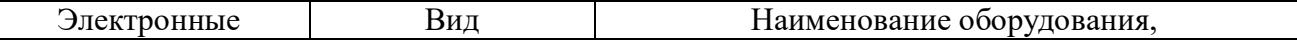

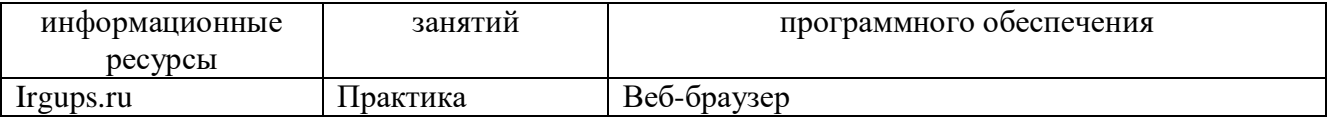

## **4. Итоговая аттестация – квалификационный экзамен**

Программа квалификационного экзамена

Экзамен представляет собой перечень связанных заданий по курсу дополнительной общеобразовательной программы.

Экзаменационное задание выполняется командой. Задачами команды являются разработка сборочной 3D-модели робота-уборщика и создание рук-захватов для перемещения вещей.

Результатом выполнения работы являются:

- 1. Сборочная модель робота, состоящая из отдельных подсборок;
- 2. Модель рук-захватов;
- 3. Фотореалистичное изображение сборочной единицы «Робот»;
- 4. Видеоролик процесса сборки или разборки сборочной единицы «Робот»;
- 5. Создание презентации с иллюстрациями и пояснениями к нам по каждому модулю задания.

# АННОТАЦИЯ

# Дополнительной общеобразовательной программы

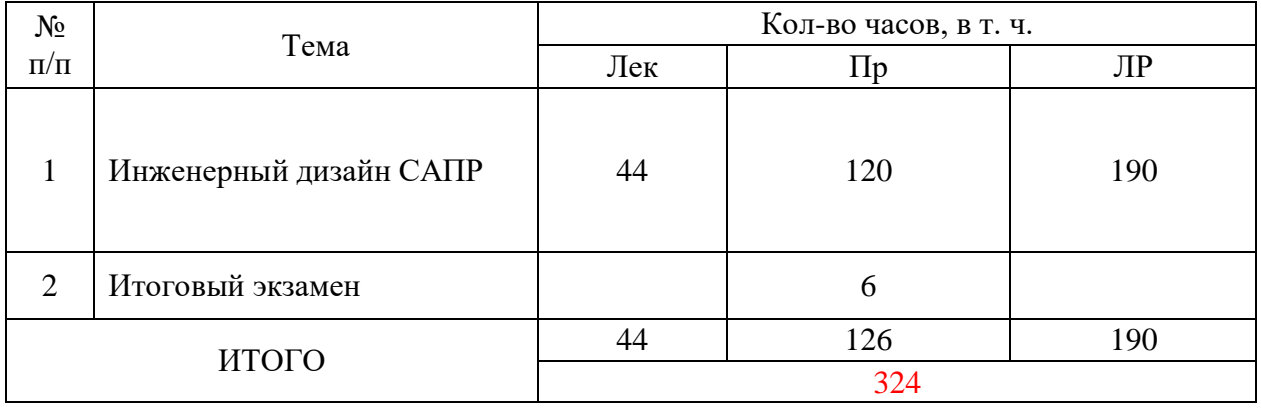

Разработчики программы Трескин С.В.

Дульский Е.Ю.

Иванов П.Ю.